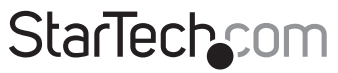

Hard-to-find made easu<sup>®</sup>

### **USB to PS/2 Keyboard and Mouse Converter Adapter**

USBPS2PLATE

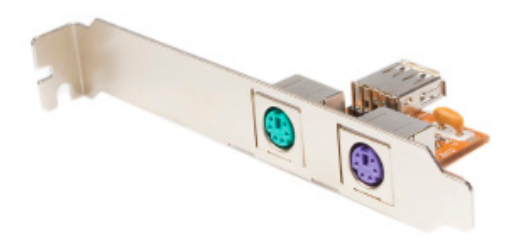

\*actual product may vary from photos

DE: Bedienungsanleitung - de.startech.com FR: Guide de l'utilisateur - fr.startech.com ES: Guía del usuario - es.startech.com IT: Guida per l'uso - it.startech.com NL: Gebruiksaanwijzing - nl.startech.com PT: Guia do usuário - pt.startech.com

For the most up-to-date information, please visit: www.startech.com

# **Table of Contents**

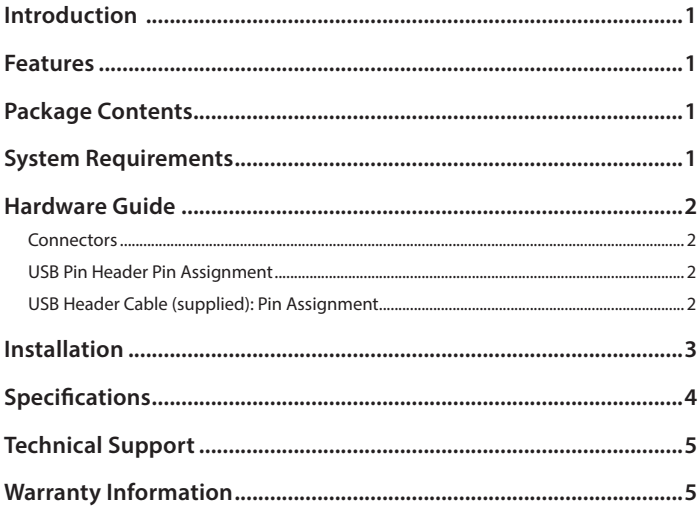

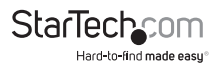

### Introduction

Thank you for purchasing a StarTech.com USB to PS2 Keyboard and Mouse Adapter. This innovative product allows you to connect two PS/2 devices, such as a keyboard and mouse to an internal USB port on your desktop PC, enabling the use of a PS/2 keyboard and mouse as USB plug-and-play human interface devices (HID).

The USBPS2PLATE USB to PS2 Keyboard Mouse Adapter also allows two PS/2 devices to be used simultaneously, and allows users to hot-plug and unplug PS/2 devices without rebooting the system.

### Features

- Designed with universal connectors allowing users to use either of the two PS/2 connectors for either keyboards or mice
- Installs in any low profile or standard profile case, without the clutter of having an external USB to PS/2 adapter
- Plug and Play compatible

## Package Contents

- User manual
- Internal USB to PS/2 Adapter Card
- USB header to header cable
- Low Profile Bracket

### System Requirements

- Desktop PC with a USB port and a vacant rear mounting bracket position
- Windows 2000/XP/Server 2003/Vista/7/ Netware 4.11, 5.0 HP Unix, Linux, Mac OS

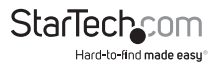

### Hardware Guide

#### **Connectors**

- 1. PS/2 Mouse Connector
- 2. PS/2 Keyboard Connector
- 3. USB 4-pin header
- 4. USB Female Port

#### **USB Pin Header Pin Assignment**

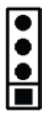

GND D+ (USB DP) D- (USB DM) +5V (USB VCC)

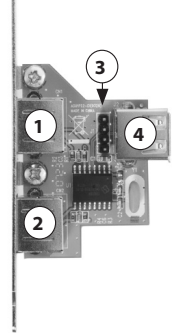

#### **USB Header Cable (supplied): Pin Assignment**

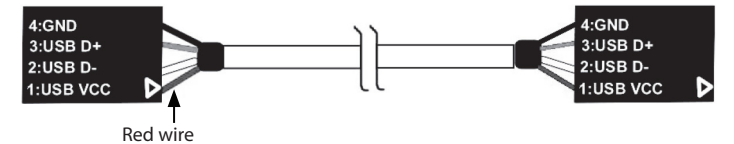

Please note: For USB boot-up support, the USB connector must be plugged in to a built-in type A or header connector on the motherboard

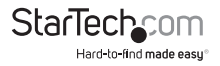

### Installation

- 1. Turn off your computer and all external devices connected to it.
- 2. Disconnect your computer from its power source.
- 3. Open the computer case.
- 4. Install the USB PS/2 card at any vacant rear mounting bracket position. Secure it with the bracket screw.
- 5. Connect one end of the supplied USB cable to the J1 USB Pin Header (shown as #3 on pg. 2). Connect the remaining end of the USB cable to a vacant USB header on the motherboard as applicable. Please note the orientation of the red wire (Pin 1)

If no 4-pin USB Header connection is available on the motherboard, connect the USB Female port provided by USBPS2PLATE (shown as #4 on pg.2) to an available USB port on the rear panel of the computer. This will require a USB A-A (male/male) cable

CAUTION: Please refer to the documentation that accompanied your motherboard for the location and pin assignment of the on-board USB header. Incorrect installation of the USB cable will cause permanent damage to the USBPS2PLATE.

- 6. Replace the computer case cover (see step #3).
- 7. Connect a PS/2 peripheral to the green connector provided (shown as #1 on pg. 2)

Connect a PS/2 keyboard to the purple connector provided (shown as #2 on pg. 2).

- 8. Restore power to the computer. The operating system should detect the new device and automatically install the appropriate driver.
- 9. To enable your PS/2 Mouse or Keyboard's functionality when working in a DOS operating environment, change your motherboard's BIOS setting to enable "USB Mouse Support" or "USB Keyboard Support". For further clarification, please refer to your motherboard user manual for details.

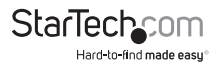

### Specifications

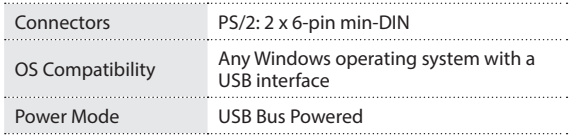

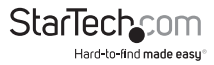

### Technical Support

StarTech.com's lifetime technical support is an integral part of our commitment to provide industry-leading solutions. If you ever need help with your product, visit www.startech.com/support and access our comprehensive selection of online tools, documentation, and downloads.

For the latest drivers/software, please visit www.startech.com/downloads

### Warranty Information

This product is backed by a two year warranty.

In addition, StarTech.com warrants its products against defects in materials and workmanship for the periods noted, following the initial date of purchase. During this period, the products may be returned for repair, or replacement with equivalent products at our discretion. The warranty covers parts and labor costs only. StarTech.com does not warrant its products from defects or damages arising from misuse, abuse, alteration, or normal wear and tear.

#### **Limitation of Liability**

In no event shall the liability of StarTech.com Ltd. and StarTech.com USA LLP (or their officers, directors, employees or agents) for any damages (whether direct or indirect, special, punitive, incidental, consequential, or otherwise), loss of profits, loss of business, or any pecuniary loss, arising out of or related to the use of the product exceed the actual price paid for the product. Some states do not allow the exclusion or limitation of incidental or consequential damages. If such laws apply, the limitations or exclusions contained in this statement may not apply to you.

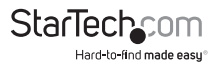

## **StarTechcom**

Hard-to-find made easu<sup>®</sup>

Hard-to-find made easy. At StarTech.com, that isn't a slogan. It's a promise.

StarTech.com is your one-stop source for every connectivity part you need. From the latest technology to legacy products — and all the parts that bridge the old and new — we can help you find the parts that connect your solutions.

We make it easy to locate the parts, and we quickly deliver them wherever they need to go. Just talk to one of our tech advisors or visit our website. You'll be connected to the products you need in no time.

Visit www.startech.com for complete information on all StarTech.com products and to access exclusive resources and time-saving tools.

*StarTech.com is an ISO 9001 Registered manufacturer of connectivity and technology parts. StarTech.com was founded in 1985 and has operations in the United States, Canada, the United Kingdom and Taiwan servicing a worldwide market.*